## **ANEXO V.2 PRESENTACIÓN DE LA HOJA DE CÁLCULO**

Se pretende guiar a posibles usuarios a través de la modesta hoja de cálculo utilizada para arrojar los resultados de éste estudio, de manera que ésta pudiera seguir siendo útil y cómoda a otros en un futuro.

## **1. Zonas de trabajo. Hojas del libro.**

 Al entrar en la hoja de cálculo "Viabilidad Económica Base", se puede encontrar algo parecido a la figura V.2.1, dependiendo de la hoja activa.

| <b>EMicrosoft Excel - FotoViabilidad</b><br>8 Archivo Edición Ver Insertar Formato Herramientas Datos Ventana ? Adobe PDF |                               |                           |                                                                     |      |                                                                           |                    |                           |                                    |                        |                       | Escriba una pregunta    |                         |                                                                            | -                        | ō             |
|----------------------------------------------------------------------------------------------------|-------------------------------|---------------------------|---------------------------------------------------------------------|------|---------------------------------------------------------------------------|--------------------|---------------------------|------------------------------------|------------------------|-----------------------|-------------------------|-------------------------|----------------------------------------------------------------------------|--------------------------|---------------|
|                                                                                                    |                               |                           |                                                                     | $-1$ |                                                                           |                    |                           |                                    |                        |                       |                         |                         |                                                                            |                          |               |
| Arial<br>$-10$                                                                                                    |                               |                           | ▼ N X S 新華電影 B C % 2 % まま L · ク·△·   图   > ● Seguridad 白天星 ∞        |      |                                                                           |                    |                           |                                    |                        |                       |                         |                         |                                                                            |                          |               |
|                                                                                                    |                               |                           |                                                                     |      |                                                                           |                    |                           |                                    |                        |                       |                         |                         |                                                                            |                          |               |
| Ca ta ta a % 图 B @ Y+Responder con cambios Terminar revision                                                              |                               |                           |                                                                     |      |                                                                           |                    |                           |                                    |                        |                       |                         |                         |                                                                            |                          |               |
| 切如图.                                                                                                    |                               |                           |                                                                     |      |                                                                           |                    |                           |                                    |                        |                       |                         |                         |                                                                            |                          |               |
| R7<br>f.<br>۰                                                                                                    |                               |                           |                                                                     |      |                                                                           |                    |                           |                                    |                        |                       |                         |                         |                                                                            |                          |               |
|                                                                                                    |                               |                           |                                                                     |      |                                                                           |                    |                           |                                    |                        | M                     |                         |                         |                                                                            |                          |               |
|                                                                                                    |                               |                           | Si na kitroduce el precia por up aqui. Lel programa lo calcula aquí |      |                                                                           |                    |                           |                                    |                        |                       |                         |                         |                                                                            |                          |               |
| 3 <sup>°</sup><br>bitraduzas valores en las casillas resaltadas                                                           | <b>Potensialv1</b>            | 100.000.00                | PresiolWp con IVA                                                   |      |                                                                           | 7.751              |                           |                                    |                        |                       |                         |                         |                                                                            |                          |               |
| <b>DATOS DE PARTIDA</b>                                                                                                   |                               |                           |                                                                     |      |                                                                           |                    |                           |                                    |                        |                       |                         |                         |                                                                            |                          |               |
| Variables de entrada                                                                                                    | Unided                        | Valor                     | Datos apartir de x de agudas y coste elegible                       |      |                                                                           |                    | <b>COSTES DESGLOSADOS</b> |                                    |                        |                       |                         |                         |                                                                            |                          |               |
| Inversión total<br>7 Eubwenoide                                                                                           | EURO<br>EURO                  | 775.054                   | <b>Deben de coincidir</b><br><b>Deben de coincidir</b>              |      | aneles<br>structura soporte                                               |                    |                           |                                    |                        |                       |                         |                         | kitroducción alternativa de datos<br>que genera el primer dato de la tabla |                          |               |
| B<br>Valor residual de la instalación                                                                                     | EURO                          | 77.505                    | 77.505 Debro de coincidir                                           |      | nversor+protecc.+contador, monit                                          |                    |                           |                                    |                        |                       |                         |                         |                                                                            |                          |               |
| Cottes de CEM                                                                                                    | EURO                          | 5,425                     | 3.175 Deben de coincidir                                            |      | Seleado u varios                                                          |                    |                           |                                    |                        |                       |                         |                         |                                                                            |                          | ٠             |
| Precio de venta de la electricidad<br>Producción eléctrica bruta anual                                                    | <b>EUROR VI</b><br><b>AMN</b> | 0.4144<br>175.330         |                                                                     |      | Montaje v p.e.m.<br>ingeniería, gastos generales admon. etc., t B# indust |                    |                           |                                    |                        |                       | eálculo Inv. reposició  |                         |                                                                            |                          | 3>            |
| Tasa de interés nominal de la deuda L                                                                                     | $\mathbb{N}$                  | 5,09%                     |                                                                     |      | Mecanismo Seguimiento                                                     |                    |                           |                                    |                        |                       |                         | 0.00                    |                                                                            |                          |               |
| Tasa de initación a                                                                                                    | $\mathbb{N}$                  | 3,30%                     |                                                                     |      | <b>Total Euros</b>                                                        |                    |                           |                                    |                        |                       |                         |                         |                                                                            |                          | $\frac{9}{2}$ |
| м.<br>Duración de la inversión                                                                                            | afios                         | 20                        |                                                                     |      | Total en EURI+IVAI                                                        |                    |                           |                                    |                        | 0.00                  |                         |                         |                                                                            |                          | ×G            |
| Plazo de amortización Deuda<br>Fracción de fondos ajenos                                                                  | afios<br>$\mathbf{x}$         | 20<br>0.000x              | <b>20 Plaz Amort Contabl</b><br><b>ELUZZ</b> Debra de coincidir     |      |                                                                           | 7,000<br>8.213     | 6.7261<br>7,802           | 7,4341<br>8.624                    | 7.0601<br>8.197        | 6.7071<br>7,7811      | 7.413<br>8,600          | 7,0401<br>8.500         | 6,6881<br>7,758                                                            | 7.392<br>8.574           | 嘴             |
| Taxa de descuento nominal                                                                                                 | $^{18}$                       | 12,000                    |                                                                     |      |                                                                           | <b>Date</b>        | Favorable                 | <b>Desfay</b>                      |                        | <b>Dase Favorable</b> | <b>Desfau</b>           |                         | <b>Dase Favorable</b>                                                      | <b>Desfau</b>            | R,            |
| Múmero de pagos anuales de la deuda                                                                                       | numero                        |                           |                                                                     |      |                                                                           | 35,401             | 33.671                    | 37.171                             | 70,607                 | 67.073                | 74.134                  | 105 555                 | 100, 115                                                                   | 110.875                  |               |
| Too de gravamen (15. o FFF)<br>Pérdidas hasta el punto de venta                                                           | ×                             | 35,00x<br>0.10%           |                                                                     |      |                                                                           | 15.754<br>3540     | 19.250<br>3363            | $\pmb{\alpha}$<br>3717             | 31500<br>7060          | 38.500<br>6707        | ٠<br>7413               | 40.500<br>10559         | 15.000<br>10032                                                            | ٠<br>11097               | ۱             |
| 20<br>Cotte elegible                                                                                                    | EURONO                        | 6,600                     | latraducción alternativa de datos                                   |      |                                                                           | $\overline{177}$   | <b>TRE</b>                | <b>MG</b>                          | 353                    | 335                   | 371                     | 528                     | 592                                                                        | 554                      | ū             |
| 22 SAguis National (DAE)                                                                                                  |                               | 0,00%                     | que generan his 4 primeros datos de la tabl                         |      |                                                                           | 0,41441            | 0,41441                   | 0.41441                            | 0,41441                | 0,41441               | 0.41441                 | 0,41441                 | 0,41441                                                                    | 0.41441                  |               |
| 23 Nikwords<br>X Avuda Autonómica (PROSOL)                                                                                | -80                           | <b>80,00%</b><br>0,00%    | y la franción de fondos ajenas                                      |      |                                                                           | 6.665<br>0,033     | 7.067<br>0,033            | 6262<br>0,05                       | 13.330<br>0,033        | 14,134<br>0,033       | 12524<br>0.05           | 19.995<br>0,033         | 21.201<br>0,033                                                            | 10786<br>0.05            | 田             |
| <b>RESULTADOS</b>                                                                                                    |                               |                           |                                                                     |      |                                                                           | 0,033              | 0,033                     | 0,033                              | 0,033                  | 0,033                 | 0,033                   | 0,033                   | 0,033                                                                      | 0,033                    | 医             |
| 25 Variables extentadas                                                                                                   | Unidad                        | <b>Valor</b>              |                                                                     |      |                                                                           | 20<br>$\mathbf{r}$ | 20<br>10                  | 28                                 | 28<br>٠                | 20<br><b>H</b>        | 20                      | 20                      | 28<br>10                                                                   | 38                       | 厬             |
| 27 Inversión con tondos propios<br>28 Dauda                                                                               | <b>ELECT</b><br>EURO          | 775.053,88<br>0.00        |                                                                     |      |                                                                           | 0.385              | 8.999                     | 70<br>0,753                        | 0.991                  | 0.331                 | 70<br>0.755             | 8.980                   | 0.987                                                                      | 70<br>0,649              | ⊛             |
| 29 Pago anual de la deuda                                                                                                 | <b>EURO</b>                   | 0.00                      |                                                                     |      |                                                                           | 0,1                | 0,00                      | 0.12                               | 0,1                    | 0,00                  | 0.12                    | 0,1                     | 0,00                                                                       | 0.12                     |               |
| 30 <sub>1</sub><br>Producción eléctrica neta anual                                                                        | <b>AMh</b>                    | 175.161                   |                                                                     |      |                                                                           | 12<br>20%          | ٠<br>ass                  | œ                                  | 12 <sup>°</sup><br>20% | ٠<br>35x              | $\mathbf{P}$            | Đ<br>20%                | ٠<br>35×                                                                   | $\mathbf{R}$             |               |
| 31 Cobros anuales por electricidad<br>Tasa de descuento real                                                              | <b>EURO</b><br>51             | 72.588.33<br>8,42%        |                                                                     |      |                                                                           | 0.001              | 0,001                     | 20×<br>8.801                       | 0,001                  | 0,001                 | 20×<br>0,001            | 0,001                   | 0,001                                                                      | 20 <sub>X</sub><br>0,001 |               |
| 23 <sub>1</sub><br>Interés real de la deuda (no incluye la initiación grat)                                               | $\mathbb{N}$                  | 1,65%                     |                                                                     |      |                                                                           | $\overline{ }$     |                           | $\overline{r}$                     | $\mathbf{r}$           |                       | $\overline{\mathbf{z}}$ | B                       |                                                                            | п                        |               |
| 34<br>% FIEAL De subvención sobre la Inversión(-FFA)<br>35                                                                | st.                           | 0,00%                     |                                                                     |      |                                                                           | 20,00x             | 20.00x                    | <b>0,00%</b>                       | 20,00%                 | 20.00%                | $0,00 \times$           | <b>10,00%</b>           | 10,00%                                                                     | 0,00×                    |               |
| IS REAL De Financiación sobre la inversión (-TYA)                                                                         |                               | <b>58,73%</b>             |                                                                     |      |                                                                           | 55,00X<br>25,00x   | 41,00X<br>35,00x          | 89,00%<br>0,00×                    | 55,00X<br>25,00x       | 40,00X<br>25,00x      | <b>10,00%</b><br>0,00%  | 70,00X<br>35,00x        | 60,00%<br>40,00×                                                           | 80.00%<br>0,00×          |               |
| 37<br>Indicadores económicos                                                                                              | Unidad                        | Valo                      |                                                                     |      |                                                                           |                    | <u>i Vp.</u>              |                                    |                        | <u>ivp</u>            |                         |                         | <u>Wp</u>                                                                  |                          |               |
| 38<br>Valor actualizado neto (VAN)<br>39<br>Tasa Interna de Retorno nominal o aparente (TIR nominal)                      | EURO<br>$\mathbb{N}$          | 355,012,41<br>4,14x       |                                                                     |      |                                                                           | 2.463,18<br>0,143  | 10.538,70<br>0,342        | $-7, 819, 34$<br>0,015             | 5.130,07<br>0,145      | 21.130,00<br>0,326    | 15,025,13<br>$-0,016$   | 3.399,07<br>0,118       | 25.173,75<br>0,275                                                         | 27.032.41<br>0,003       |               |
| 40<br>Tasa Interna de Retorno real (TIR real)                                                                             | $\mathbf{x}$                  | 0,82x                     |                                                                     |      |                                                                           | 0,506              | 0,299                     | $-0.046$                           | 0,108                  | 0,284                 | $-0,045$                | 0,092                   | 0,235                                                                      | $-0,025$                 |               |
| 41 Placo de Flecoperación Simple (PFRS)                                                                                   | afios                         | в                         |                                                                     |      |                                                                           | $\mathbf{r}$       | ٠                         | <b>talinico</b>                    | $\mathbf{H}$           | ٠                     | Indianto                | 12                      | в                                                                          | 20                       |               |
| 42 Plazo de Recuperación con Actualización (PRA)<br>43 Coste Actualizado Promedio del kVh Elictrico (CAP)                 | allos.<br>ELEIGNAN            | <b>Infinito</b><br>0.6319 |                                                                     |      |                                                                           | 病<br>0.343947      | ٠<br>0,239961             | <b>Indianto</b><br><b>o.sepseo</b> | 15<br>1342107          | ٠<br>0,239572         | Infinito<br>0,586254    | $\mathbf{r}$<br>1266091 | ٠<br>0,277479                                                              | Infinito<br>0,610784     |               |
| 44 Minima indice de Cobertura de la Deuda (MICD)                                                                          | tanto por un                  | 100,000                   |                                                                     |      |                                                                           |                    | 1.59                      | 1.01                               | 0, 32                  | 1,63                  | 1.01                    | 0.01                    | 1.27                                                                       | 1,13                     |               |
| > M Imput e indicadores / Flujos de caja / SensibAislada / GrSens / GrCashF / %SensbCta<br>$H = 1$                        |                               |                           |                                                                     |      |                                                                           |                    |                           |                                    | / SensibCta            |                       |                         | ◀                       |                                                                            |                          |               |
| Dibuio - Autoformas · ヽヽ□○圖40回目♪ 』 △ ==三日目                                                                                |                               |                           |                                                                     |      |                                                                           |                    |                           |                                    |                        |                       |                         |                         |                                                                            |                          |               |
| Listo                                                                                                    |                               |                           |                                                                     |      |                                                                           |                    |                           |                                    |                        |                       |                         |                         |                                                                            |                          |               |
|                                                                                                    |                               |                           |                                                                     |      |                                                                           |                    |                           |                                    |                        |                       |                         |                         |                                                                            |                          | 6:54          |
| di Instalació<br>Inicio                                                                                                   |                               | d Document                | El Microsoft                                                        |      |                                                                           |                    |                           |                                    |                        |                       |                         |                         | <b>Fotovoltaico</b>                                                        | <b>C.Ne</b>              |               |

*Figura V.2.1.Imput e indicadores hoja de cálculo. Fuente: Elaboración propia* 

La primera hoja del libro se denomina "Imput e indicadores", y es la zona de introducción de los datos de partida. Asimismo, aquí también se recogen en una tabla los resultados, es decir, los indicadores económicos VAN, TIR, CAP, etc... A continuación se definirá cada zona de la hoja "Imput e indicadores", a modo de breve "manual del usuario":

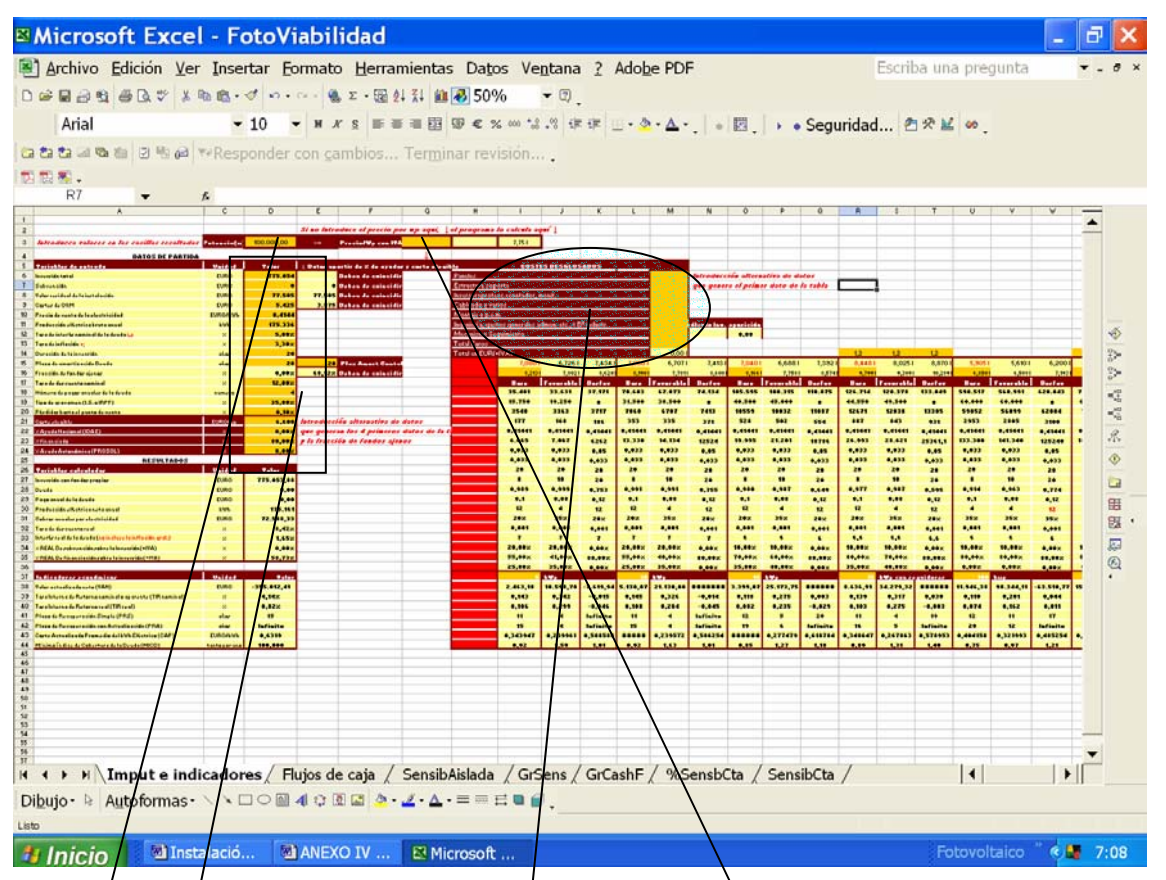

*Figura V.2.2.Zonas de entrada de Imput e indicadores. Fuente: Elaboración propia* 

Se debe introducir primero la potencia instalada de la planta fotovoltaica en Vatios pico. Las celdas de introducción de datos están en un color naranja fuerte. Se puede dar entrada a los datos desde distintos "sets de celdas de entrada", bien en la  $\frac{1}{2}$ ona principal de entrada de datos (Inversión total, subvención total, etc..), bien introduciendo los costes desglosados en los distintos elementos de la instalación, o bien introduciendo el coste por vatio pico instalado. Ésta última celda tiene al lado otras que al quedar la primera vacía, calculan automáticamente dicho coste por Wp instalado(bien desde los costes desglosados, bien desde la inversión total).

En cuanto a la subvención total, ésta también puede calcularse automáticamente, introduciendo los distintos importes subvencionados por ayudas nacionales (IDAE) o autonómicas (PROSOL). En el mismo set de casillas, se introduce de forma alternativa, la financiación de la inversión.

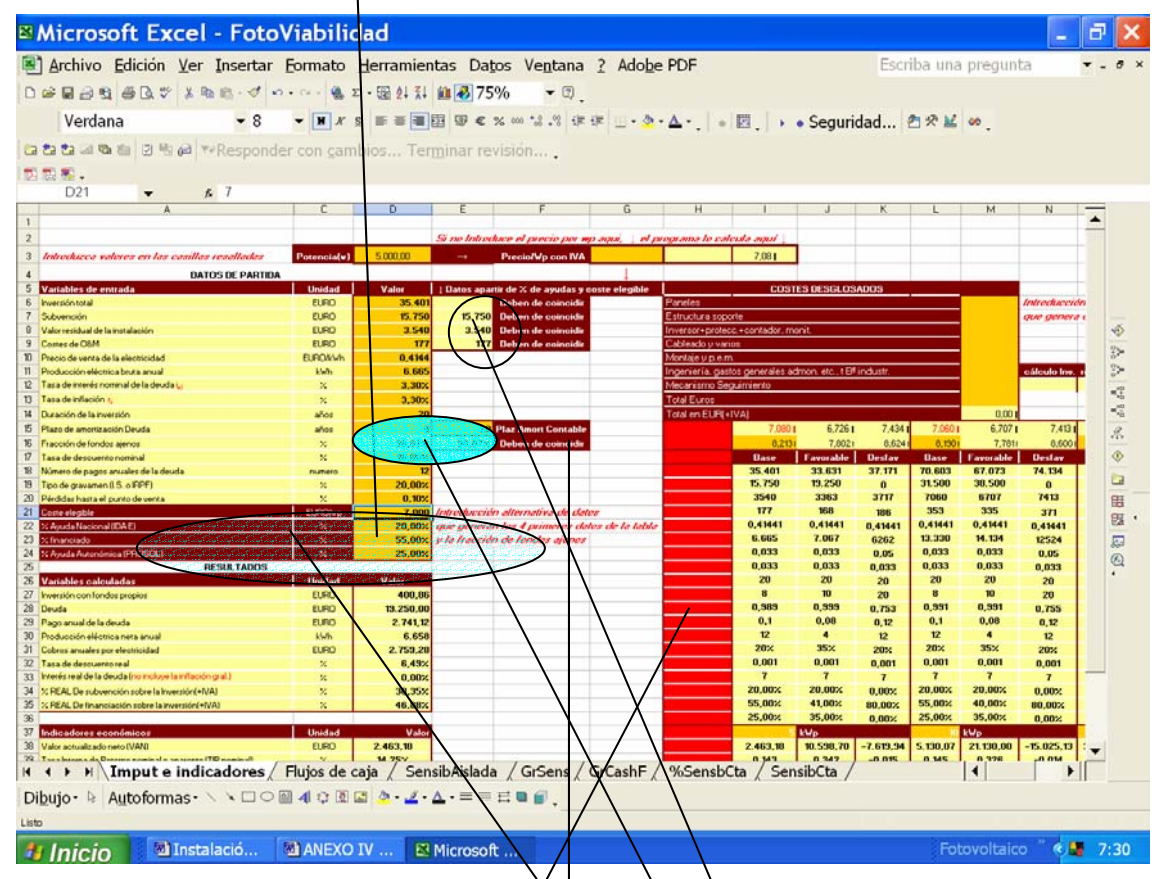

*Figura V.2.3. Zonas de entrada de Imput e indicadores. Fuente: Elaboración propia* 

Las subvenciones y la financiáción usan como base de cálculo el coste de referencia o el PRI de/la instalación, denominado genéricamente en éste set de celdas de entrada "Coste elegible". A éste respecto, aunque la celda "fracción de fondos ajenos" puede rellenarse directamente, nótese que no está en color de introducción de datos  $(anaraniada)$ , pues se recomienda copiar el valor de comprobación que la acompaña-calculado automáticamente- basado a las celdas que acabamos de citar. Es por esto que se lee en el título de ésta y de otras ce/das: "Deben de coincidir", señal de que no hay incoherencias entre los distintos datos de los supuestos de partida. La zona en rojo se puede rellenar (copiar sólo valores)con el escenario base con el que se está trabajando, (también permite usar

unas macros -en hoja "SensibAislada"-que aceleran la generación de resultados)

En la hoja "SensibAislada" se encuentra una tabla (azul) de variaciones porcentuales sobre el escenario base escogido. Introduciendo dicho escenario en la columna "0%", varia automáticamente todos los parámetros del escenario base los porcentajes indicados en las cabeceras de columnas. Se puede así, introducir las columnas de los escenarios variados en un porcentaje, en la zona de entrada de datos "Imput e indicadores" y obtener los resultados de indicadores económicos que indique la sensibilidad a la variación del porcentaje escogido. Dichos resultados se vuelcan en la zona señalada de la hoja "SensibAislada":

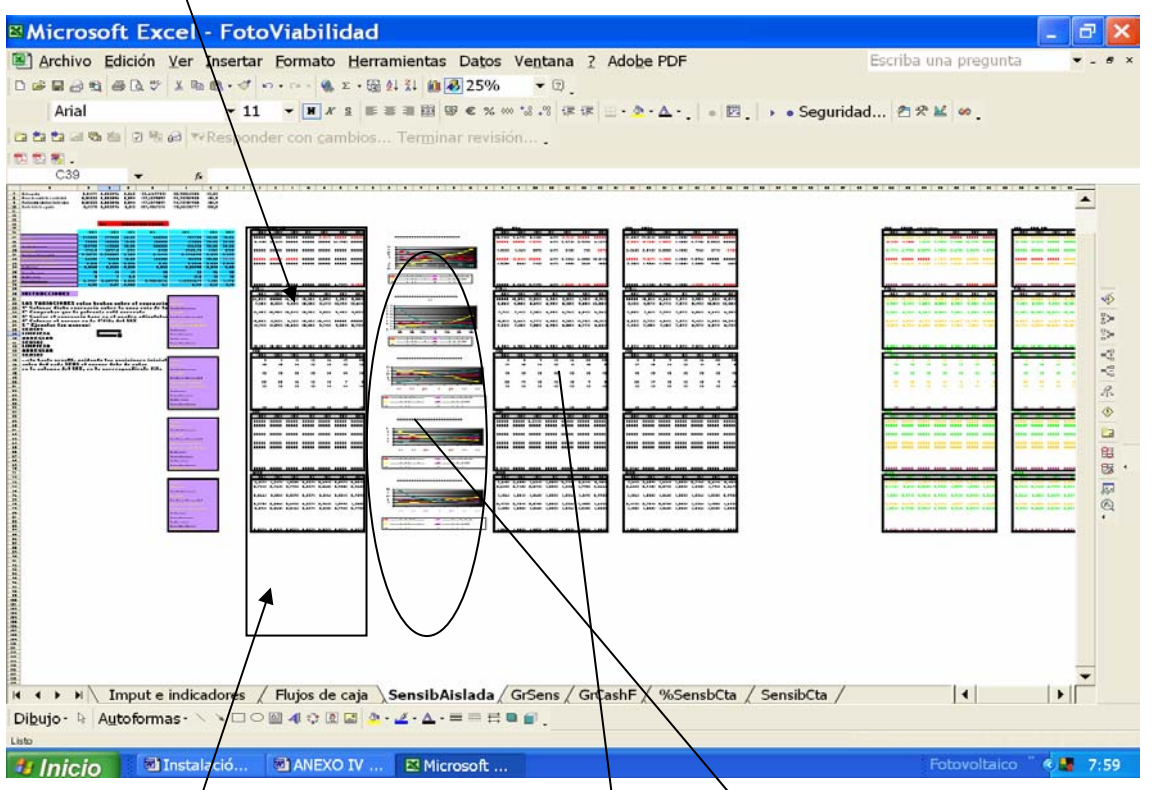

*Figura V.2.4 Zonas de cálculo de la sensibilidad aislada. Fuente: Elaboración propia*  Se generan así, automáticamente los **gráficos adjuntos**, que junto con las tablas, pueden ser copiados aparte y almacenados como resultados del estudio de sensibilidad.

Se anotan *instrucciones* en la misma hoja para usar las macros que

generan el estudio de sensibilidad.

 Volviendo a la hoja "Imput e indicadores", la zona derecha es usada como almacén de los

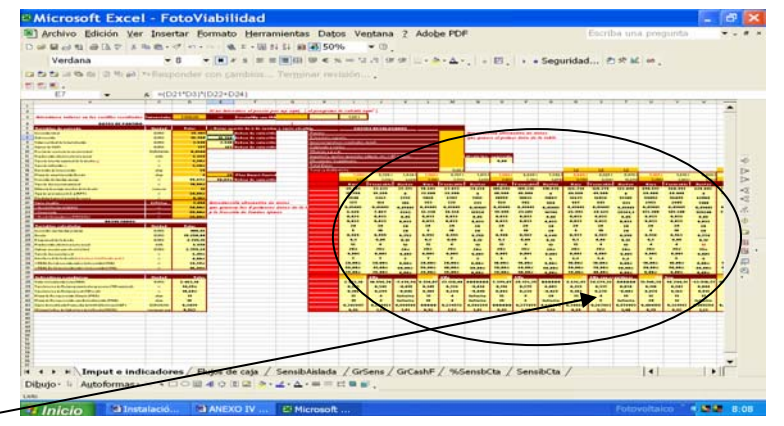

datos de distintos escenarios (base, favorable, desfavorable, por potencias)y sus resultados. Éstas tablas contienen fórmulas que facilitan la elaboración de dichos escenarios. *Figura V.2.5. Escenarios. Fuente Elaboración*

Para finalizar la hoja "Imput e indicadores", señalar la zona de resultados. Una primera tabla genera resultados intermedios que pueden ser interesantes de cara a la interpretación del escenario. Y la  $última$  zona de celdas genera los distintos indicadores escogidos(y justificados en el anéxo del modelo matemático)

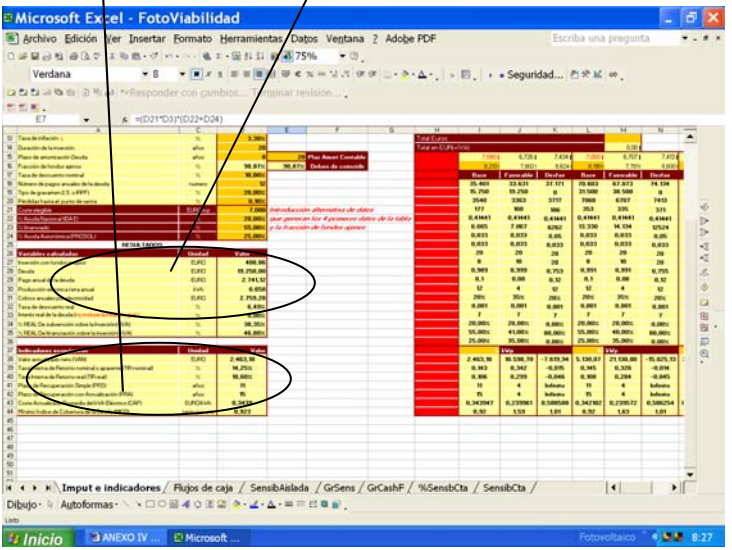

*Figura V.2.6 Celdas de indicadores. Fuente: Elaboración propia.*

## **2. Algoritmos de cálculo**

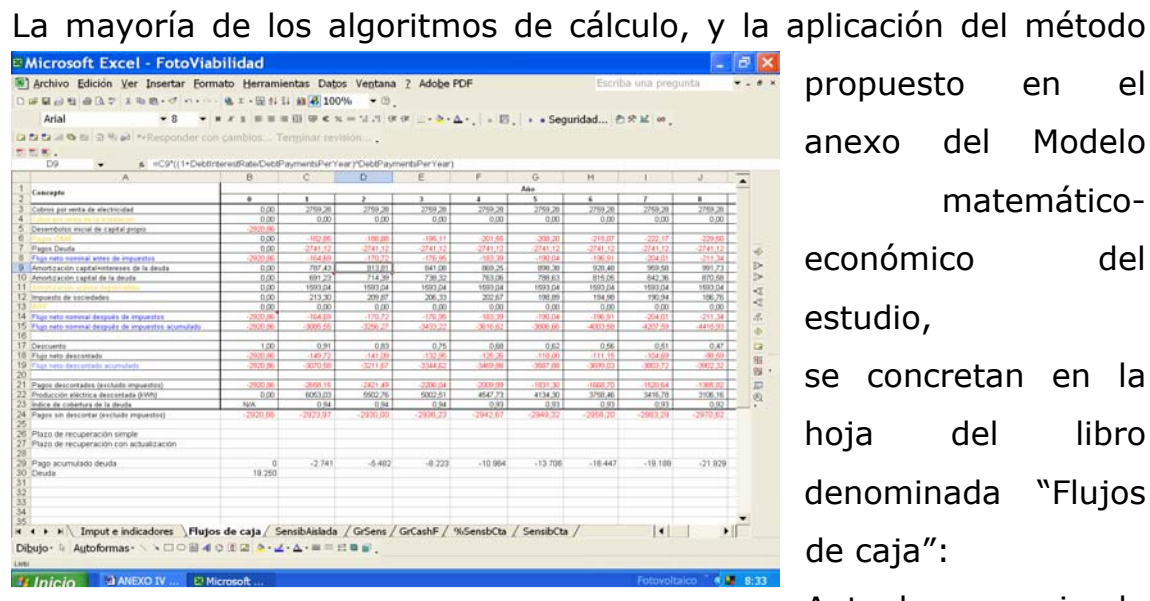

propuesto en el anexo del Modelo matemáticoeconómico del

se concretan en la hoja del libro denominada "Flujos de caja":

estudio,

*Figura V.2.7.Flujos de caja.Fuente: Elaboración propia* 

Ante la ausencia de una presentación

atrayente (es meramente funcional) se contrapone la densidad de fórmulas y operadores lógicos, que pretenden implementar la teoría económica citada con mayor o menor eficiencia o pericia, pero fieles al obligado aparato matemático. Se obvian las explicaciones detalladas de su elaboración, que más que aclarar podrían aburrir, y que quedan al márgen de lo que pretende ser una breve "guía de uso de la hoja de cálculo".